# Input for likelihood framework for HE MM analysis with ARCA

I should rename it cause it's much more than just effective area's…

[https://git.km3net.de/rmuller/effective\\_area/](https://git.km3net.de/rmuller/effective_area/)

**\*Last update: corrected -1 mistake on skydirection axis & reduced #bins from 100 to 80 for more statistics per bin**

# What is in Git?

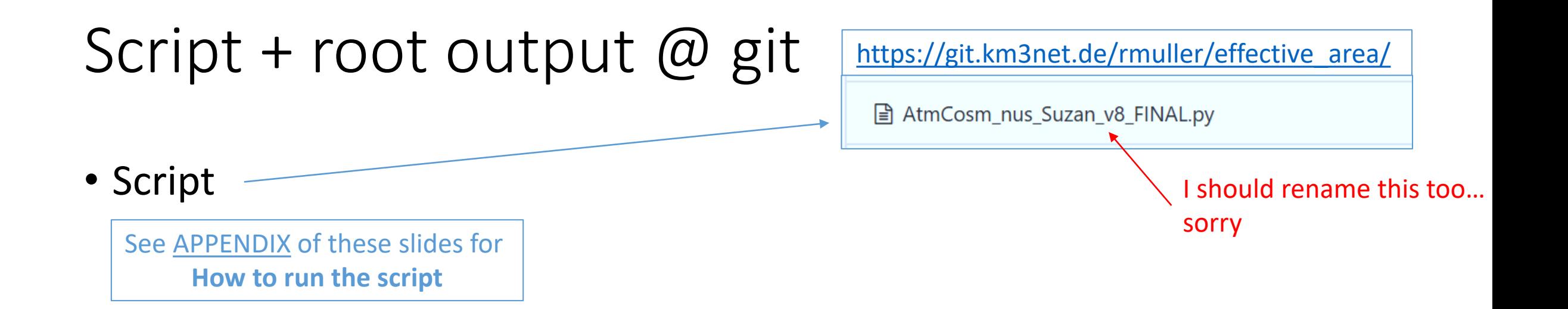

# Script + root output @ git

[https://git.km3net.de/rmuller/effective\\_area/](https://git.km3net.de/rmuller/effective_area/)

■ AtmCosm\_nus\_Suzan\_v8\_FINAL.py

■ TFile\_alldirections\_dec\_noanglecut\_noloirecoc...

■ TFile\_alldirections\_zen\_noanglecut\_noloirecoc...

- Script
- 2 Output files at trigger level
	- As a function of E, and declination
	- As a function of E, and zenith

# Script + root output  $\omega$  git

• Script

- 2 Output files at trigger level (no cuts)
	- As a function of E, and declination
	- As a function of E, and zenith

## • 2 Output files with 'all' cuts applied:

- As a function of E, and declination
- As a function of E, and zenith
	- Direction cut: and only upgoing events
	-
	-

## [https://git.km3net.de/rmuller/effective\\_area/](https://git.km3net.de/rmuller/effective_area/)

■ AtmCosm\_nus\_Suzan\_v8\_FINAL.py

 $\exists$  TFile alldirections dec noanglecut noloirecoc...

 $\exists$  TFile alldirections zen noanglecut noloirecoc...

■ TFile\_upgoing\_dec\_anglecut\_loirecocuts\_f200.r...

 $\Box$  TFile upgoing zen anglecut loirecocuts f200.r...

- Angular error cut: **only include anular error** < 1(10)deg for tracks(showers) - LOI reconstruction quality cuts: For trackreco ( $\mu$ -events):  $\Lambda > 60$ ,  $\log^{10}(\beta_0 \mid^{\circ})) < -1.0$ For showerreco (e-events):  $\Lambda > 2200$ ,  $R^2 < 250.000$ ,  $z < 600$ 

# What is in rootfile?

- TH2D Rate atmospheric neutrinos (based on weights & AAflux.dNdEdOmega())
- TH3D Angular error (angle between true and reco  $v$ )
- TH2D Effective Area (made with  $E^{-1}$  flux)
- TH2D Rate cosmic neutrinos (based on weights & LOI flux)
- TH2D Rate cosmic neutrinos check (Effective Area \* LOI flux)
- TH3D Energy error (best\_trk.E/Nu.E)

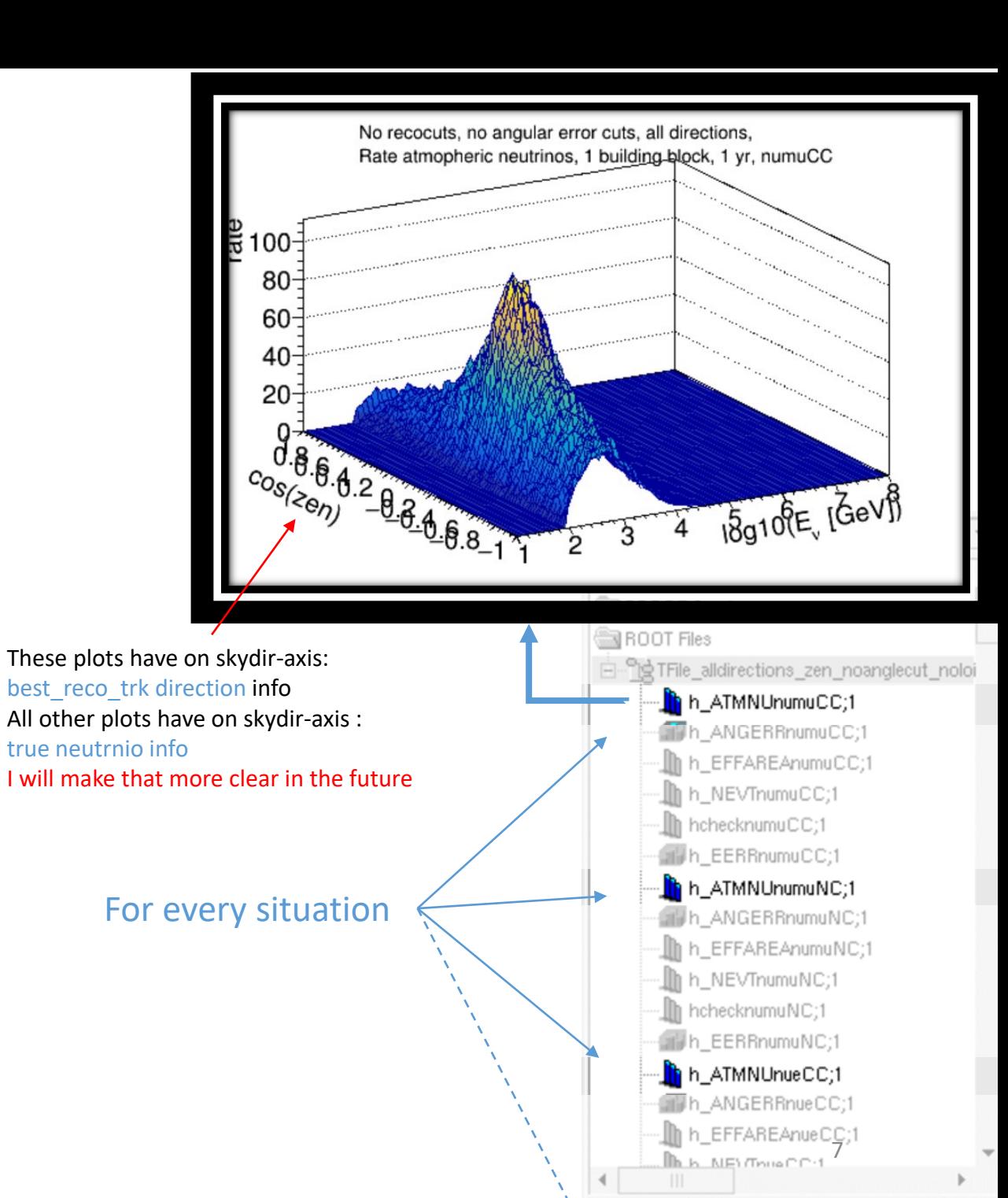

- TH2D Rate atmospheric neutrinos (based on weights & AAflux.dNdEdOmega())
- TH3D Angular error (angle between true and reco  $\nu$ )
- TH2D Effective Area (made with  $E^{-1}$  flux)

- TH2D Rate cosmic neutrinos (based on weights & LOI flux)
- TH2D Rate cosmic neutrinos check (Effective Area \* LOI flux)
- TH3D Energy error

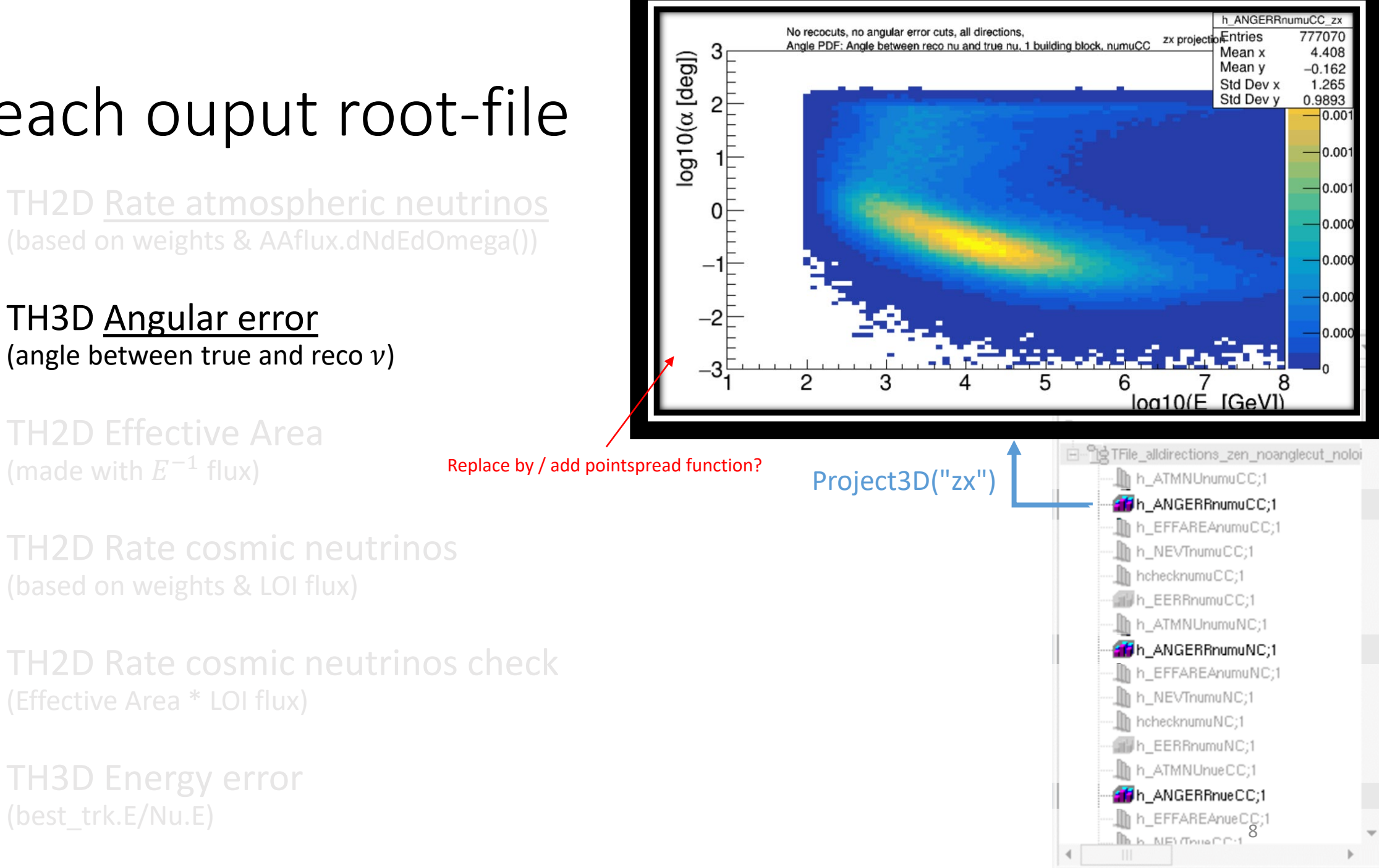

- TH2D Rate atmospheric neutrinos (based on weights & AAflux.dNdEdOmega())
- TH3D Angular error (angle between true and reco  $\nu$ )
- TH2D Effective Area (made with  $E^{-1}$  flux)
- TH2D Rate cosmic neutrinos (based on weights & LOI flux)
- TH2D Rate cosmic neutrinos check (Effective Area \* LOI flux)
- TH3D Energy error (best\_trk.E/Nu.E)

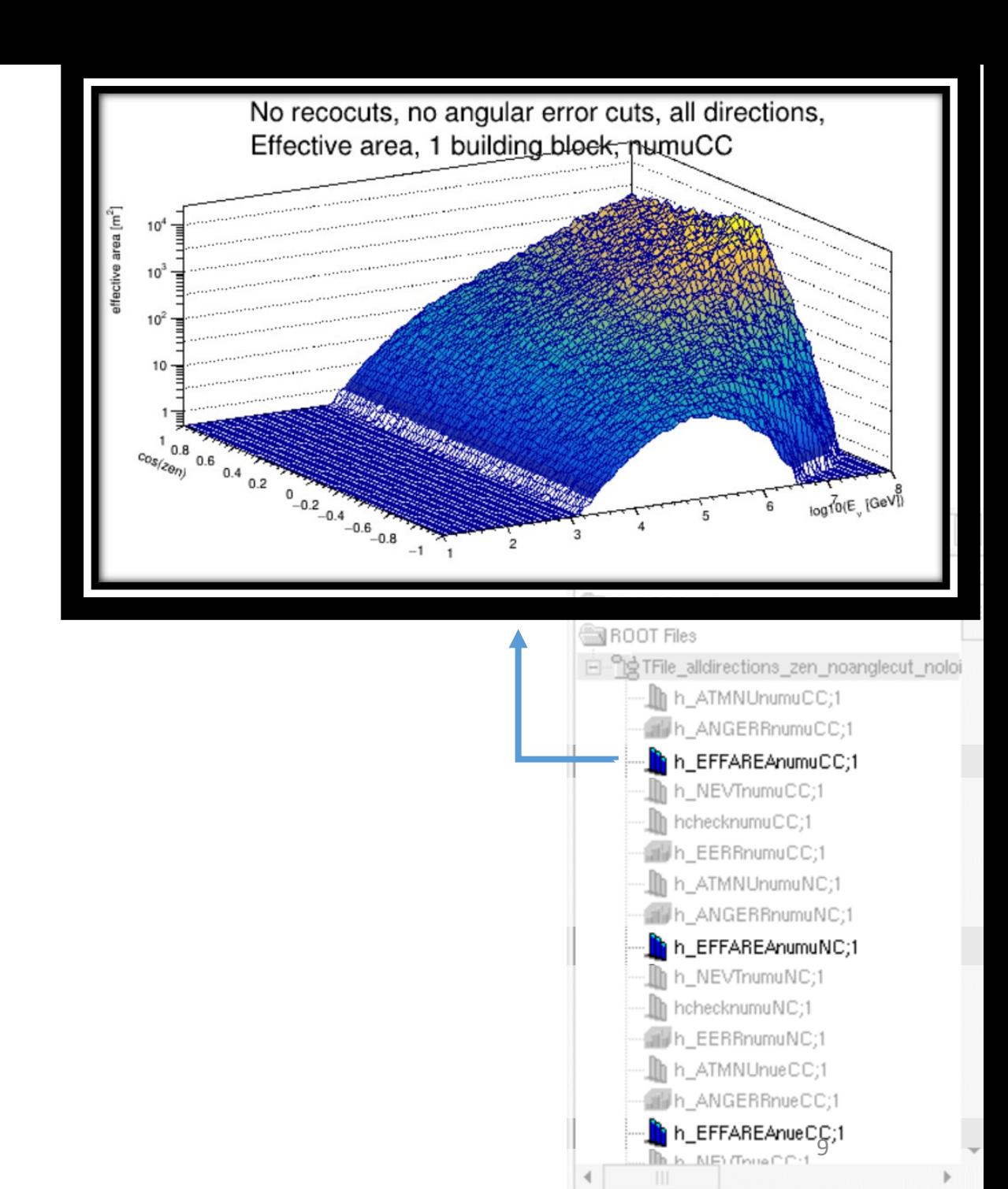

- TH2D Rate atmospheric neutrinos (based on weights & AAflux.dNdEdOmega())
- TH3D Angular error (angle between true and reco  $\nu$ )
- TH2D Effective Area (made with  $E^{-1}$  flux)
- TH2D Rate cosmic neutrinos (based on weights & LOI flux)
- TH2D Rate cosmic neutrinos check (Effective Area \* LOI flux)
- TH3D Energy error

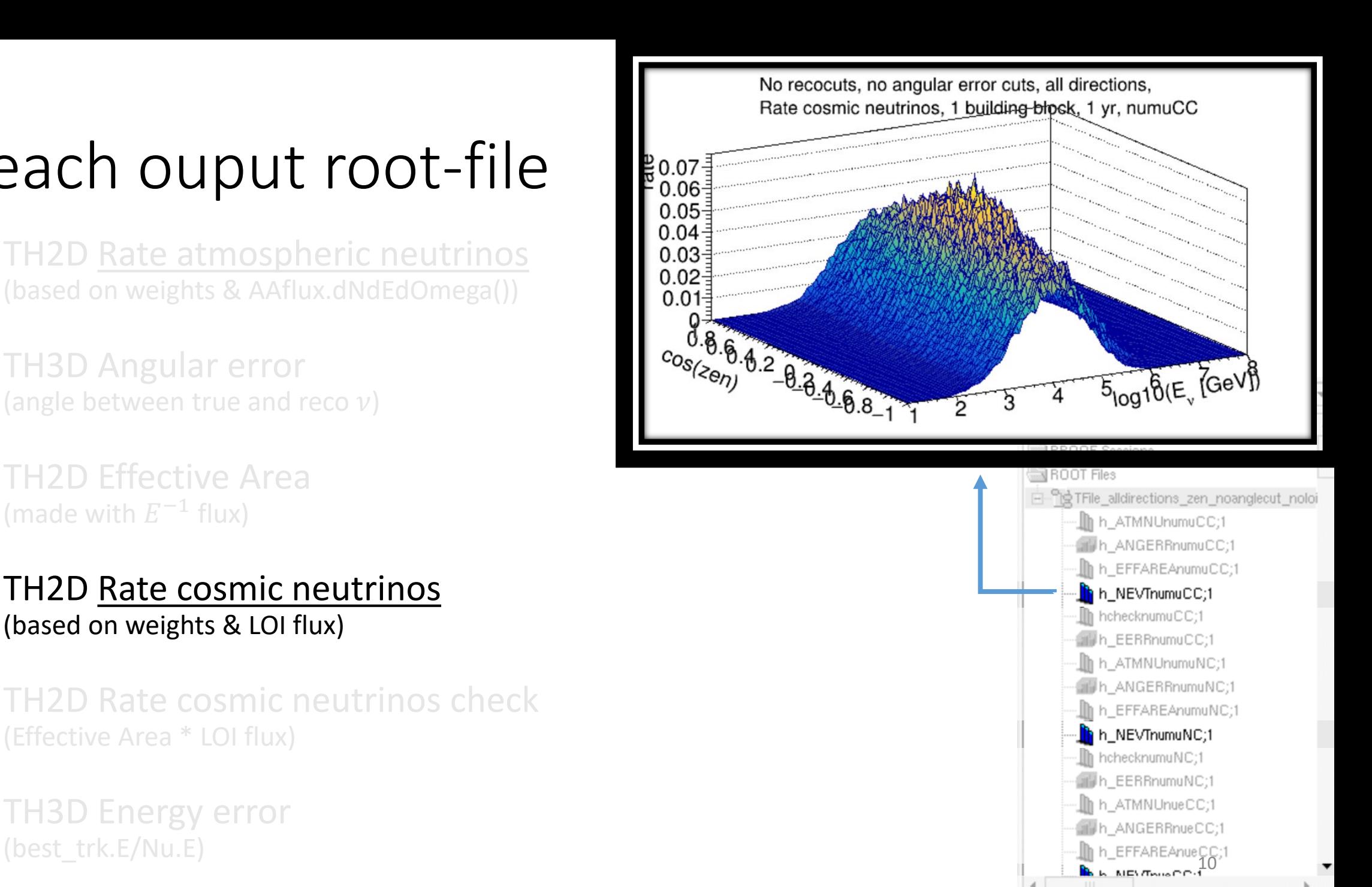

- TH2D Rate atmospheric neutrinos (based on weights & AAflux.dNdEdOmega())
- TH3D Angular error (angle between true and reco  $v$ )
- TH2D Effective Area (made with  $E^{-1}$  flux)
- TH2D Rate cosmic neutrinos (based on weights & LOI flux)
- TH2D Rate cosmic neutrinos check (Effective Area \* LOI flux)
- TH3D Energy error

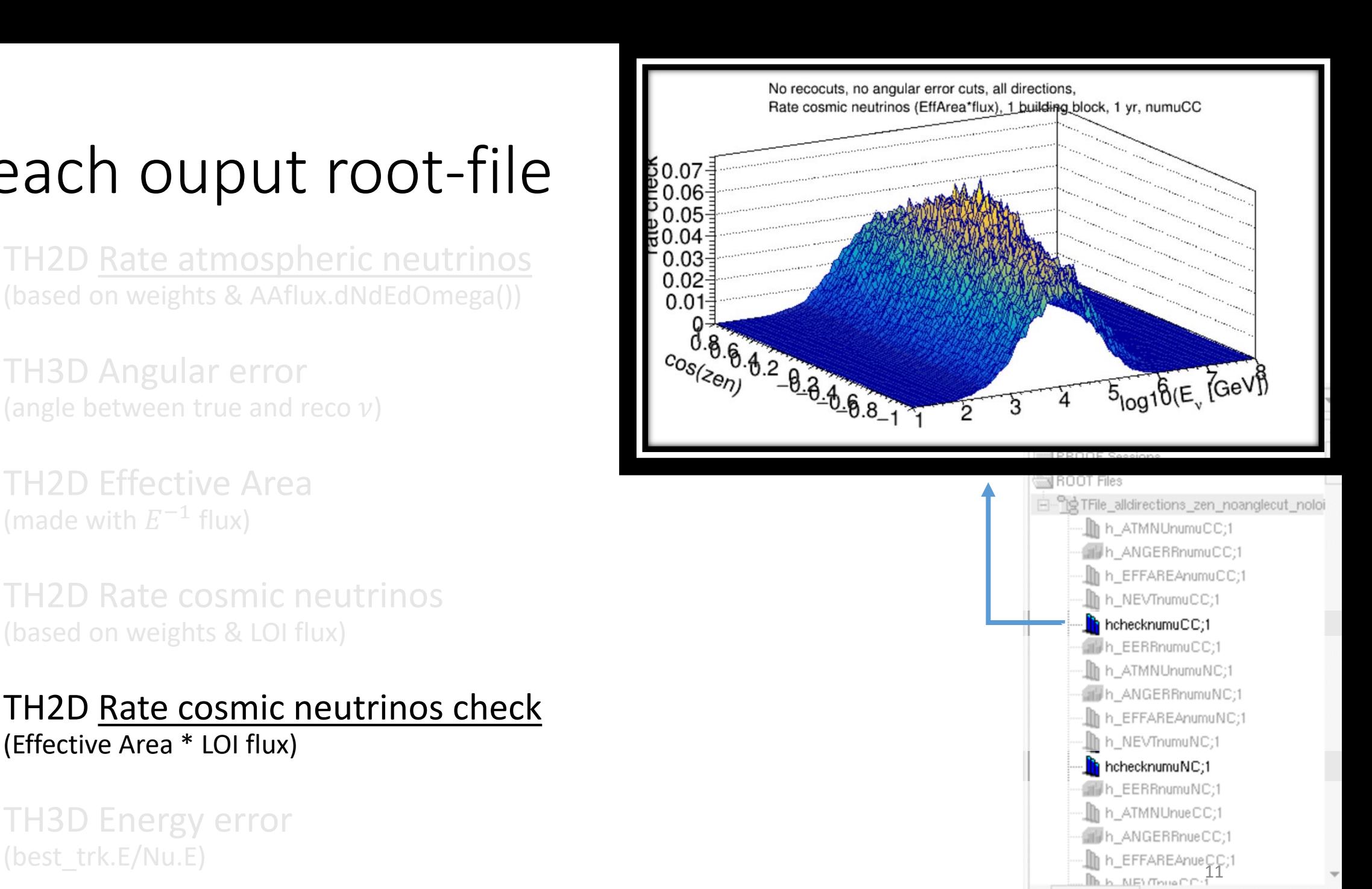

- TH2D Rate atmospheric neutrinos (based on weights & AAflux.dNdEdOmega())
- TH3D Angular error (angle between true and reco  $\nu$ )
- TH2D Effective Area (made with  $E^{-1}$  flux)
- TH2D Rate cosmic neutrinos (based on weights & LOI flux)
- TH2D Rate cosmic neutrinos check (Effective Area \* LOI flux)
- TH3D Energy error (best\_trk.E/Nu.E)

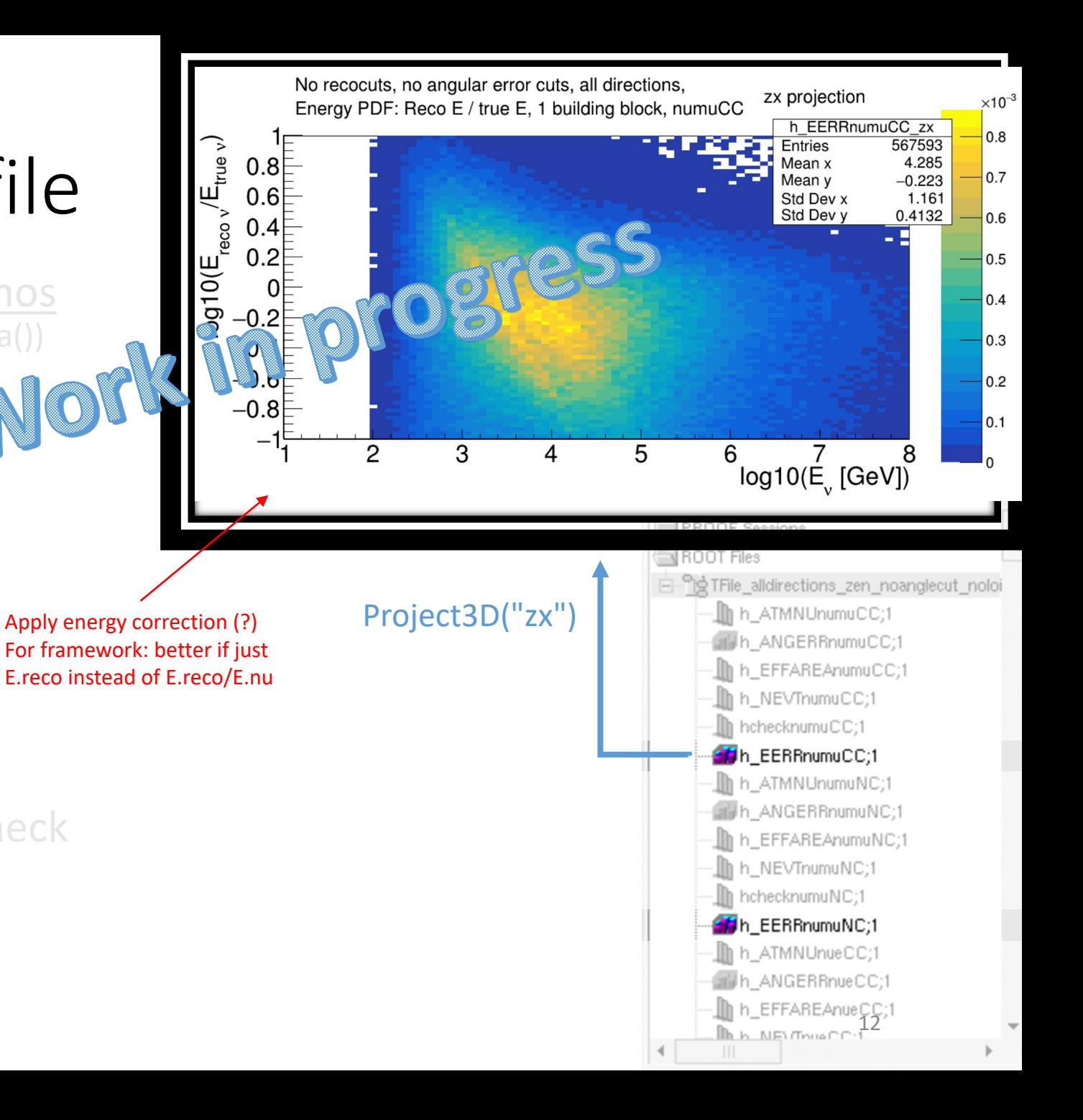

# Check if everything is correct

Disclaimer: I didn't look at all the plots individually yet, as there are 6 type of plots \* 8 type of interactions \* 4 output files = 192 plots!

But: I made a nice start  $\rightarrow$  check APPENDIX of these slides for numbers!

# Playing with Effective Area's

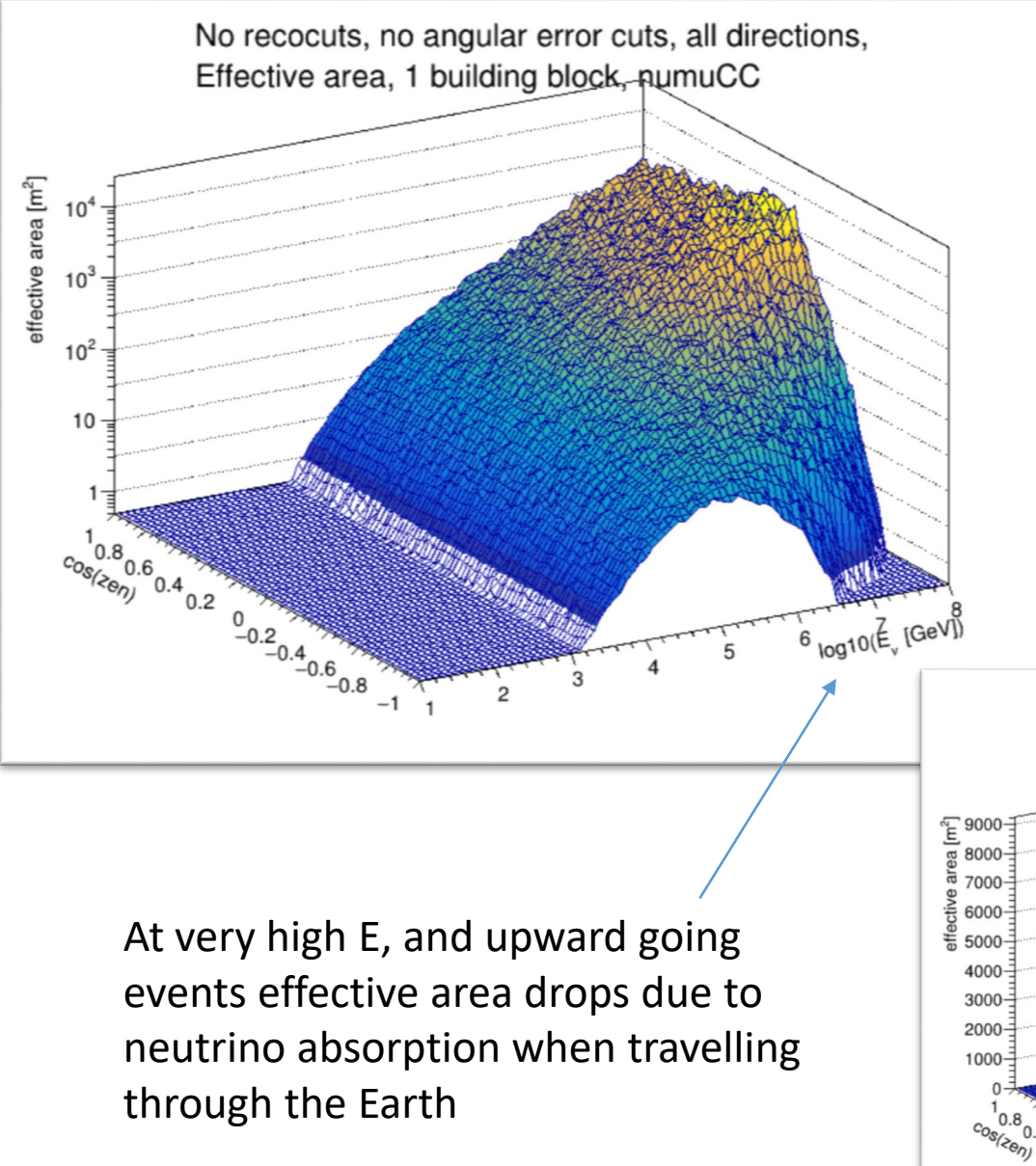

**Effective area** represents detector area for hypothetical instrument with 100% efficiency for detecting the passage of neutrino's. Values are small due to small crossection of neutrino's [\*]

NB: it's mostly shown on log-scale Don't forget what that actually means:

No recocuts, no angular error cuts, all directions, Effective area, 1 building block, numuCC

![](_page_14_Figure_4.jpeg)

Effective Area is biggest at high E, and for neutrinos from above

## Compute total effective area per flavour

![](_page_15_Figure_1.jpeg)

## How to compute total Effective Area?

- Different for  $N \times \mathbb{C}$ <br>than for  $\nu \Leftrightarrow \overline{\nu}$ than for
- Due to flux treatment per flavour  $v_i$ :
	- There is no such thing as  $\Phi_{\nu_l c c}$  and  $\Phi_{\nu_l N}$ Difference between NC and CC is implemented in crossection
	- Whereas there we can talk about  $\Phi_{\nu}$  and  $\Phi_{\overline{\nu}}$

**NC + CC**

$$
N_{\nu_lCC} = A_{\nu_lCC}^{eff} * \Phi_{\nu_l}
$$
  
\n
$$
N_{\nu_lNC} = A_{\nu_lNC}^{eff} * \Phi_{\nu_l} +
$$
  
\n
$$
N_{\nu_lCC + \nu_lNC} = N_{\nu_lCC} + N_{\nu_lNC}
$$
  
\n
$$
= A_{\nu_lCC}^{eff} * \Phi_{\nu_l} + A_{\overline{\nu}_lNC}^{eff} * \Phi_{\nu_l}
$$

$$
A_{\nu_lCC+\nu_lNC}^{eff} = A_{\nu_lCC}^{eff} + A_{\nu_lNC}^{eff}
$$

## How to compute total Effective Area?

 + � = <sup>∗</sup> Φ � = � <sup>∗</sup> Φ� <sup>+</sup> ---------------------------------------------------------- N+� = N + N� = <sup>∗</sup> Φ <sup>+</sup>� <sup>∗</sup> Φ�

If you assume: 
$$
\Phi_{\nu_l} = \Phi_{\overline{\nu}_l} = \frac{1}{2} \Phi_{\nu_l + \overline{\nu}_l}
$$
  
\n
$$
N_{\nu_l + \overline{\nu}_l} = N_{\nu_l} + N_{\overline{\nu}_l}
$$
\n
$$
= (A_{\nu_l}^{eff} + A_{\overline{\nu}_l}^{eff}) * \frac{\Phi_{\nu_l + \overline{\nu}_l}}{2}
$$

To get the wanted  $N_{v_l + \overline{v}_l} = A_{v_l + \overline{v}_l}^{eff} * \Phi_{v_l + \overline{v}_l}$ we conclude that :

$$
A_{\nu_l+\overline{\nu}_l}^{eff}=\frac{A_{\nu_l}^{eff}+A_{\overline{\nu}_l}^{eff}}{2}
$$

## **To conclude:**

for a single flavour:

- **Add** NC and CC
- **Average** between  $\nu$  and  $\bar{\nu}$

# Compare results with LOI & MCv5 benchmark

![](_page_18_Figure_1.jpeg)

## Sky bands (here: muon events)

## **Make slice in this 2D hist: First: compare with Rosa**

Effective Area 2 building blocksmu

![](_page_19_Figure_3.jpeg)

![](_page_19_Figure_5.jpeg)

![](_page_19_Figure_6.jpeg)

# Sky bands (here: muon events)

## **Zenithbands from IceCube paper[\*] Reproduced for KM3NeT** Nb: from 2008

![](_page_20_Figure_3.jpeg)

Fig. 3. Neutrino effective area at trigger level for several zenith bands.

![](_page_20_Figure_6.jpeg)

![](_page_21_Figure_0.jpeg)

Interpolate option??

# Appendix

- A1: How to run script to get output files
- A2: Shell output to check atmospheric and cosmic event rates

# A1: Script + root output @ git

• How to run script to get output files:

python -i path/AtmCosm\_nus\_Suzan\_v8\_FINAL.py

Default settings: Sky direction expressed in zenith , trigger level, make plots on screen, run locally

## Define different settings:

![](_page_23_Figure_5.jpeg)

# A2: Shell output to check atmospheric and cosmic event rates

- shell output when running the code with eventrates from
	- Atmospheric neutrino's
	- Cosmic neutrinos
		- Based on weight and LOI flux
		- Based on Effective area \* flux
- (some pieces are a bit of a mess, because if you upload it on the super computer @ lyon, the output is not in order...) sorry

## The 3 Eventrante histograms match with tables Thijs and me made for number of events project! Some slightly different?

![](_page_25_Picture_12.jpeg)

nu interactions

## The 3 Eventrante histograms match with tables Thijs and me made for number of events project! Some slightly different?

![](_page_26_Picture_13.jpeg)

![](_page_26_Picture_14.jpeg)

anu interactions

**In the tables Thijs and me made for number of events project, no cut is made on upgoing, so cannot compare with them**

![](_page_27_Picture_38.jpeg)

nu interactions

nu interactions

**In the tables Thijs and me made for number of events project, no cut is made on upgoing, so cannot compare with them**

![](_page_28_Picture_38.jpeg)

anu interactions

anu interactions

## The 3 Eventrante histograms match with tables Thijs and me made for number of events project! Some slightly different?

![](_page_29_Picture_87.jpeg)

![](_page_29_Picture_88.jpeg)

### PRINT OUT SOME NUMBERS:

All numbers below are per year, for 1 building block, ARCA115: - Number of atmospheric neutrinos: 1390. 922212234982 umber of cosmic neutrinos (in loop): 27.86237382515772 NUMBER o<mark>f cosmic neutrinos (EffArea \* flux):</mark> 127.962737313794907  $\sim$  difference in loop and EffArea  $*$  flux is: 0.0 events, or 0.36%

### analysed situation  $=$  nueNC reconstruction algorithm used  $= 101$ analysed angle coordinates  $=$  dec N analysed files  $= 200$ N bins in all dimensions  $= 80$ CUT out down-going neutrinos  $=$  False CUT out out angular error worse than 10 degree(s)  $=$  False CUT on reconstruction quality parameters like in LOI  $=$  False show graphics  $=$  False

PRINT OUT SOME NUMBERS:

![](_page_29_Picture_89.jpeg)

nu interactions

## The 3 Eventrante histograms match with tables Thijs and me made for number of events project! Some slightly different?

![](_page_30_Picture_63.jpeg)

### PRINT OUT SOME NUMBERS:

![](_page_30_Picture_64.jpeg)

![](_page_30_Picture_65.jpeg)

### PRINT OUT SOME NUMBERS:

![](_page_30_Picture_66.jpeg)

![](_page_30_Picture_67.jpeg)

### PRINT OUT SOME NUMBERS:

All numbers below are per year, for 1 building block, ARCA115: Mumber of atmospheric neutrinos: 647.2231389868346 Number of cosmic neutrinos (in loop): 20.87283606939848 NUMBER of cosmic neutrinos (EffArea \* flux): 20.89938059938813

 $\rightarrow$  > difference in loop and EffArea \* flux is: 0.0 events, or 0.13%

![](_page_30_Picture_68.jpeg)

### PRINT OUT SOME NUMBERS:

![](_page_30_Picture_13.jpeg)

anu interaction

## **In the tables Thijs and me made for number of events project, no cut is made on upgoing, so cannot compare with them**

![](_page_31_Picture_114.jpeg)

51.692584479793766

Number of cosmic neutrinos (in loop):

4.1170952957923435

NUMBER of cosmic neutrinos (EffArea \* flux): 4.132094328805761

'--> difference in loop and EffArea \* flux is: 0.0 events, or 0.36%

5.1692330356892695 Number of cosmic neutrinos (in loop): 0.8084059727906837 NUMBER of cosmic neutrinos (EffArea \* flux): 0.8113250361893668

numuNC 4000 dec 200 80 True rue True

False

nueNC 101 dec 200 80

**True** True

False

nu interactions

nu interactions

**In the tables Thijs and me made for number of events project, no cut is made on upgoing, so cannot compare with them**

![](_page_32_Picture_43.jpeg)

anu interactions

anu interactions